## **QGIS Application - Bug report #20120 Remembering the last folder when loading style**

*2018-10-16 11:44 AM - Saber Razmjooei*

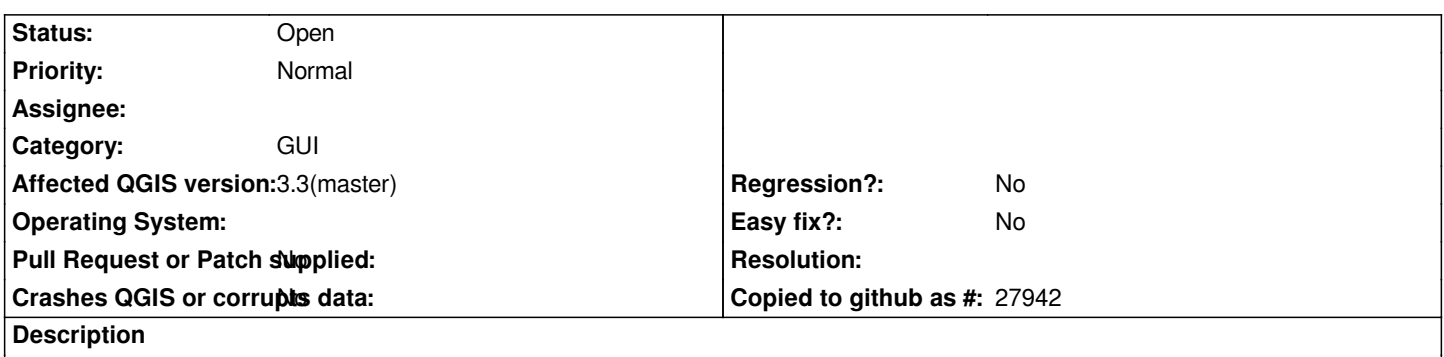

*I have all my qml files in a folder and when trying to apply style from file in the new window, it will always point to my home folder. Like the rest of QGIS, could you set that to the last used folder (same as previous behaviour).*